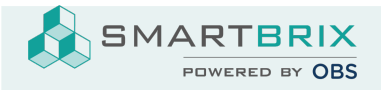

## Umsätze als XML-Datei im CAMT-Format importieren

In den Apps muss das Modul "CAMT Format Bank Statement" installiert sein

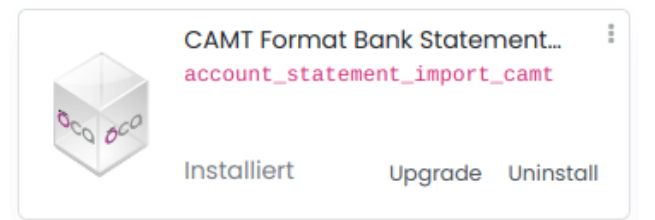

SMARTBRIX GmbH • GF: Nina Rotermund, Tobias Hammeke • USt.-ID: DE341219498 • Amtsgericht Olpe HRB 11030

Volksbank Olpe-Wenden-Drolshagen eG • IBAN: DE70 4626 1822 0020 2235 00 • BIC: GENODEM1WDD